## **Новые энтити**

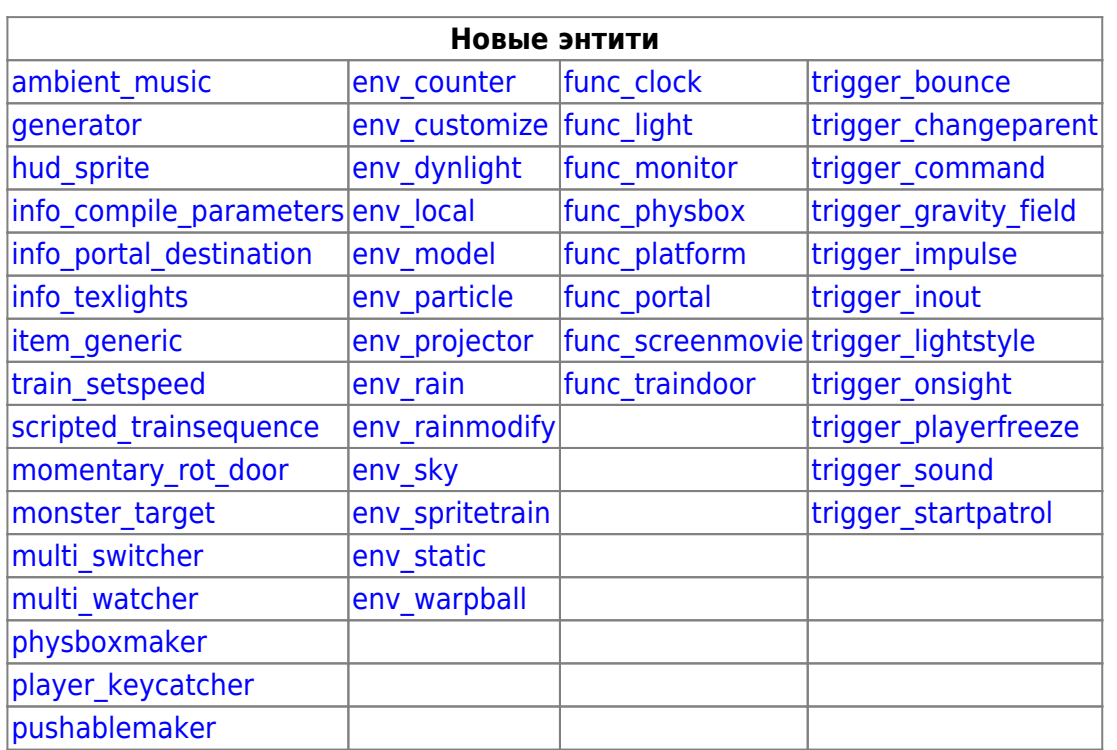

## **Новое у стандартных энтить Half-Life**

В целях экономии места здесь приводится описание только новых настроек, старые пропускаются.

Разумеется, и о назначении энтить упомянуто не будет, поскольку они привычны всем мапперам под Half-Life и Counter-Strike 1.6.

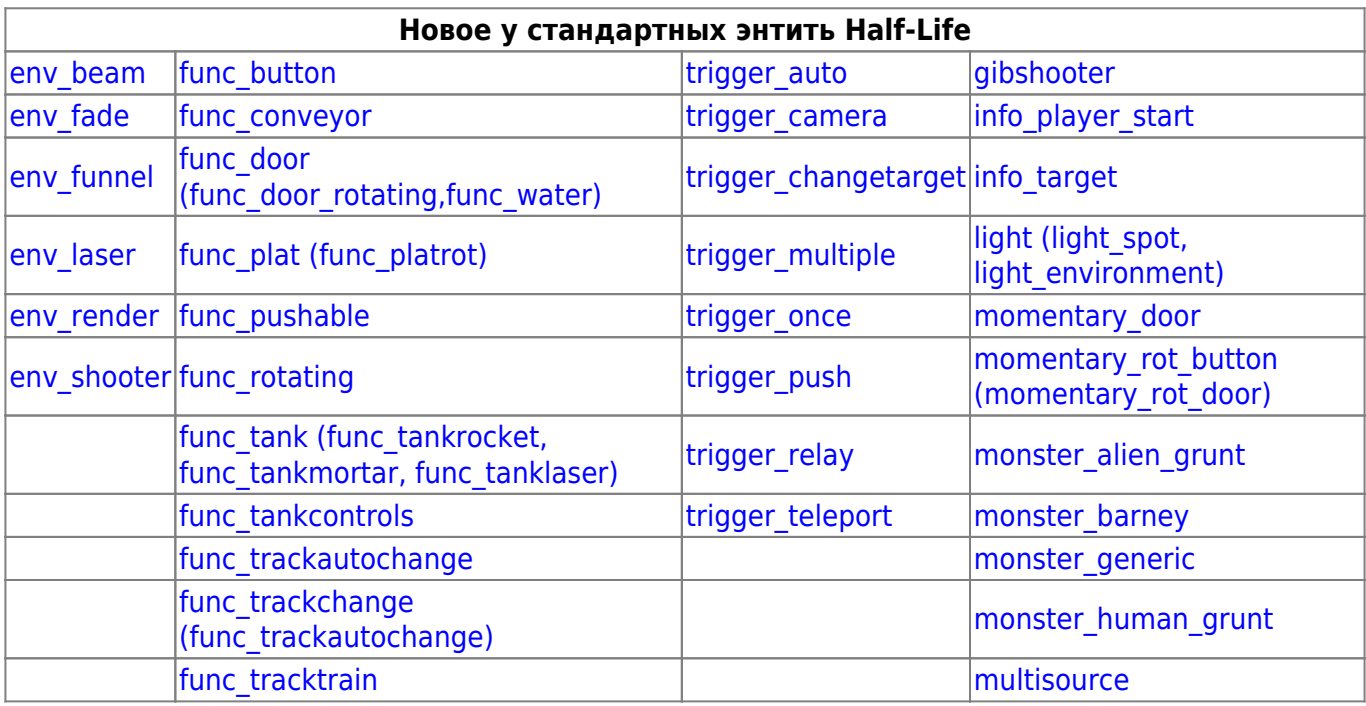

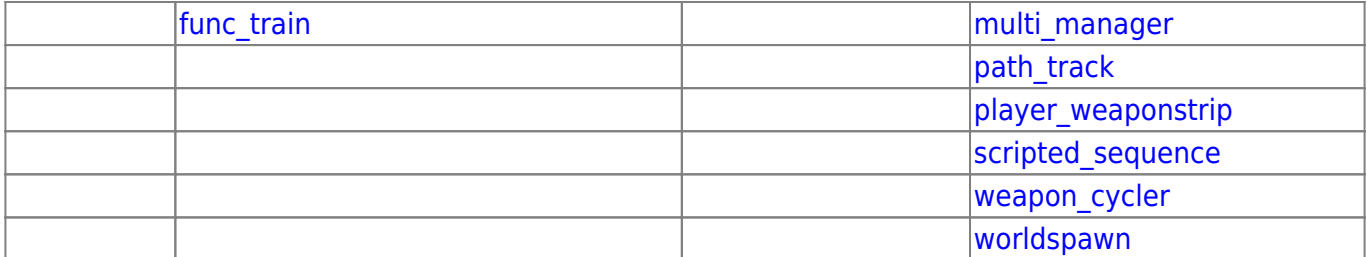

From: <http://xash3d.ru/>- **Xash3D**

Permanent link: **<http://xash3d.ru/doku.php?id=playground:playground&rev=1376479625>**

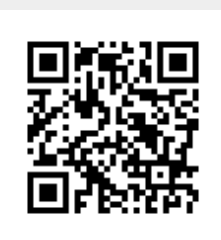

Last update: **2013/08/14 12:27**